### IN THE UNITED STATES DISTRICT COURT FOR THE DISTRICT OF COLORADO

Civil Action No. 10-cv-01546-REB-CBS

The Direct Marketing Association,

Plaintiff,

V.

Roxy Huber, in her capacity as Executive Director, Colorado Department of Revenue,

Defendant.

### DECLARATION OF EDWARD WOLF THOMPSON

I, Edward Wolf Thompson, pursuant to 28 U.S.C. § 1746 depose and state as follows:

 $1.$ I am an Information Technology Professional in the Colorado Governor's

Office of Information Technology and I am assigned to the Colorado Department of

Revenue

 $2.$ I am the project manager for the Colorado Use Tax Enforcement Program.

 $3.$ I developed the computer protocol for Colorado Use Tax Online Filing and the document describing that protocol entitled Submission Guidelines for Colorado Use

Tax Online Filing, attached as Exhibit A, and which is available on the Colorado

Department of Revenue's website at http://www.colorado.gov/revenue.

4. Pursuant to that protocol the Department of Revenue will receive uploaded Colorado Use Tax submissions from those entities required to file an Annual Report through a website secured with a Secure Sockets Layer (SSL), ensuring that data is encrypted and that transactions are secure.

5. Exhibit A contains the Submission Guidelines for Colorado Use Tax Online Filing For Non-Collecting Retailers.

6. Located on the Department of Revenue Website are "File Format" which is a text file that contains sample information for Colorado Use Tax Online Filing for Non-Collecting Retailers; Colorado Use Tax Template which is an Excel file that can be used to create a correctly-formatted Colorado Use Tax Online Filing document; Use Tax Template Instructions which is a document explaining how to save data created in the Excel template so it can be uploaded to the CDOR website or burned to CD-ROM, hard copies of which are attached as exhibits B through D respectively.

I declare under penalty of perjury that the foregoing is true and correct.

Executed this  $(8^{\tau H}$  day of November 2010.

4 Thompson Edward Wog

**Edward Wolf Thomps** 

### *Submission Guidelines for Colorado Use Tax Online Filing*

Non-collecting retailers submitting Colorado Use Tax information must include the following information:

• Customer account information, including each unique combination of billing/shipping data where purchases were shipped to Colorado.

The submitted file must be:

- Sent to the Colorado Department of Revenue
- A plain text, comma-delimited computer file that follows the layout provided in the file CDOR\_UseTaxLayout.txt published on http://www.colorado.gov/revenue

Starting February 1, 2011, files may be uploaded directly to CDOR through a link that will be published on <http://www.colorado.gov/revenue>

Files may also be burned to CD-ROMs and submitted.

Important guidelines:

- 1. The file format is comma delimited. Please do not add any extra commas or your file will be rejected.
- 2. Make sure all required fields (noted in the table below) contain valid data. Empty or blank required fields will cause your file to be rejected.

## *Definition of Fields for Colorado Use Tax Online Filing*

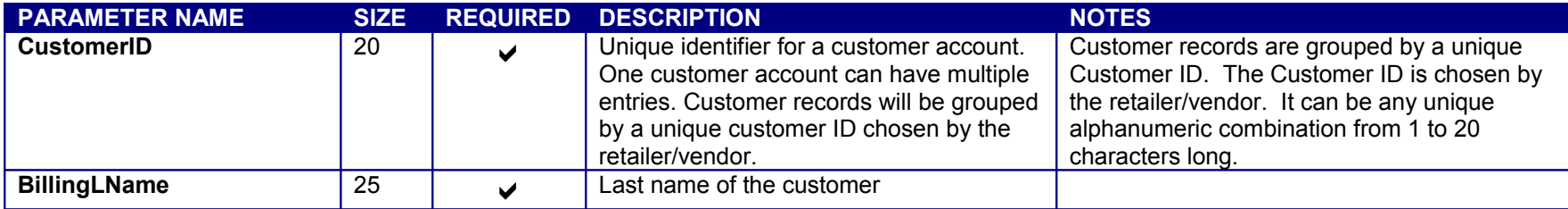

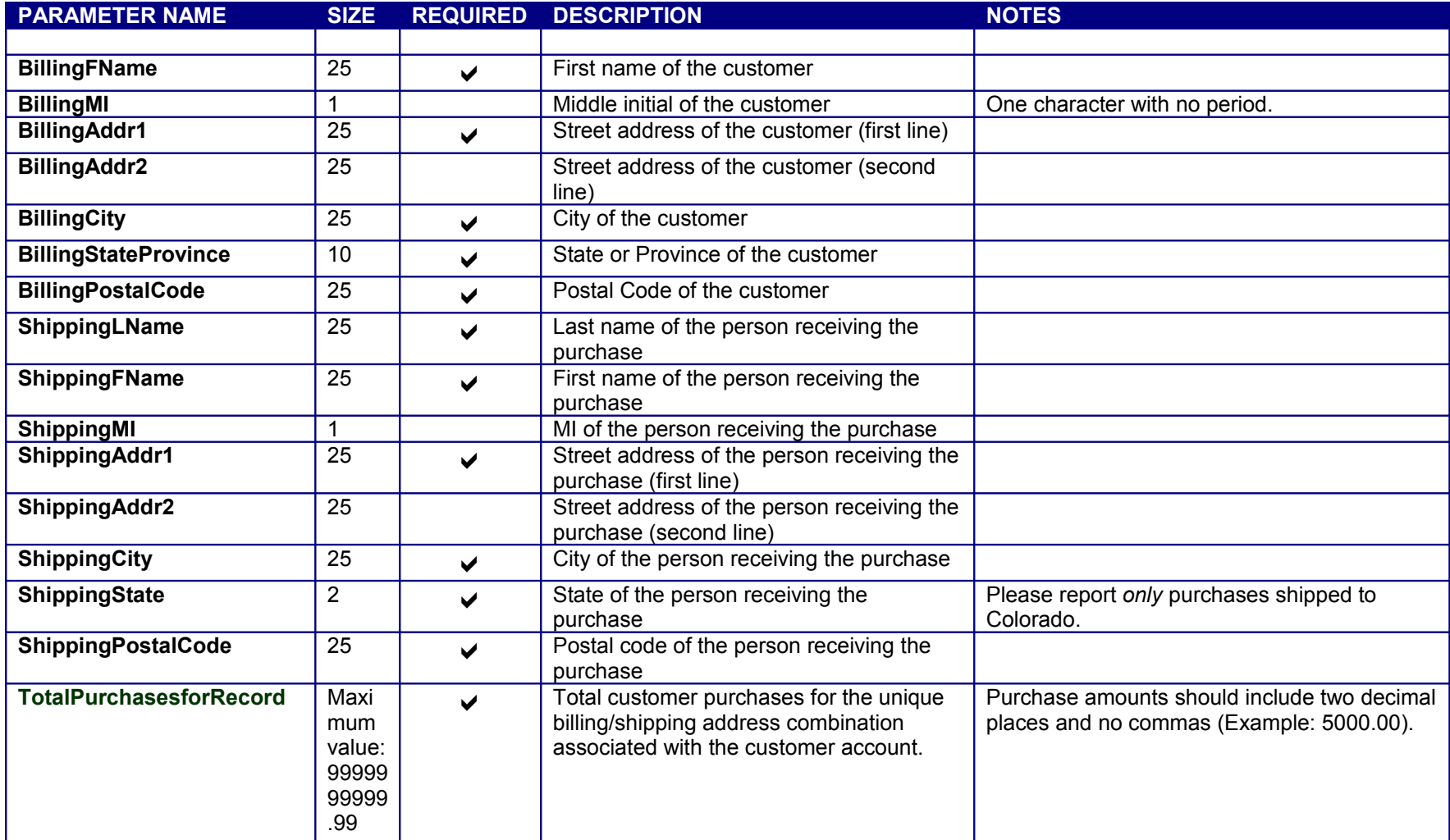

#### Layout Sample 1 Without Values

CustomerID,BillingLName,BillingFName,BillingMI,BillingAddr1,BillingAddr2,BillingCity,BillingStateProvince,BillingPostalCode,ShippingLName,ShippingFName,ShippingE<br>CustomerID,BillingLName,BillingFName,BillingMI,BillingAddr1,

Layout Sample 2 With Values

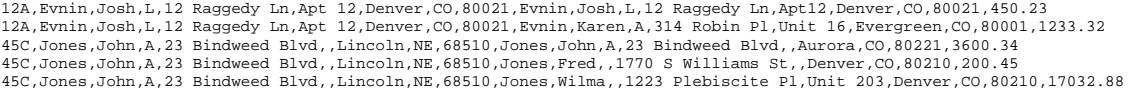

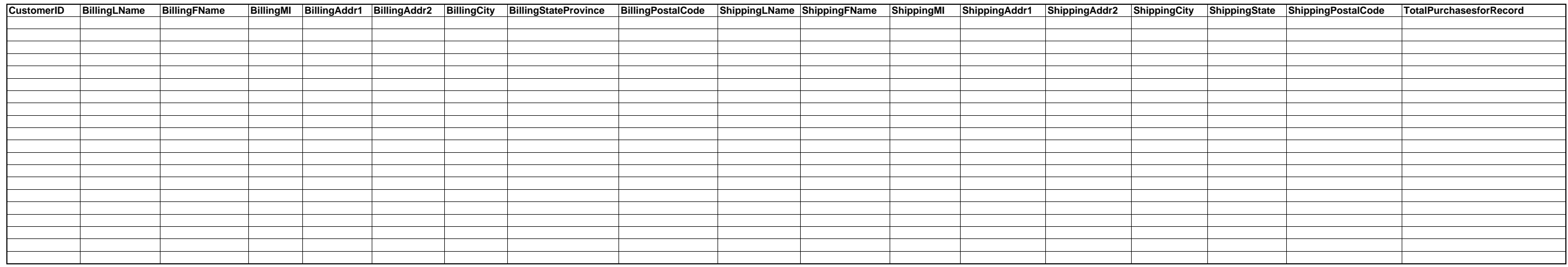

# **Instructions for using the**

## **Colorado Department of Revenue**

## **Use Tax Template**

- 1. Download the Use Tax Template (CO\_UseTax\_Template.xls) from <http://www.colorado.gov/revenue>
- 2. The template can be opened in Microsoft Excel™ or with the freelyavailable OpenOffice [\(http://www.openoffice.org\)](http://www.openoffice.org/).
- 3. Once you have filled it in, simply save the filled in form in "CSV" format by choosing the "Save As" option from the "File" menu in either Excel™ or OpenOffice.
- 4. Please note: Files submitted to the Colorado Department of Revenue *must* be comma-delimited text files, such as those created by saving Excel™ or OpenOffice files as CSV (see figures 2 and 3). Files saved in other formats supported by Excel™ and OpenOffice will not be accepted.

|                                                                          |                   | в                   |                     | D | Е                             |                     | G                  | H                                                                  |             |             | K     |           |
|--------------------------------------------------------------------------|-------------------|---------------------|---------------------|---|-------------------------------|---------------------|--------------------|--------------------------------------------------------------------|-------------|-------------|-------|-----------|
|                                                                          | <b>CustomerID</b> | <b>BillingLName</b> | <b>BillingFName</b> |   | <b>BillingMI BillingAddr1</b> | <b>BillingAddr2</b> | <b>BillingCity</b> | Billing StateProvinc BillingPostalCode ShippingLName ShippingFName |             |             |       | Shippingl |
|                                                                          | $2$   12A         | Evnin               | Josh                |   | 12 Raggedy Ln Apt 12          |                     | Denver             | <b>CO</b>                                                          | 80021 Evnin |             | Josh  |           |
|                                                                          | $3$ 12A           | Evnin               | Josh                |   | 12 Raggedy Ln Apt 12          |                     | Denver             | <b>CO</b>                                                          | 80021 Evnin |             | Karen |           |
|                                                                          | 45C               | Jones               | <b>John</b>         |   | 23 Bindweed Blvd              |                     | Lincoln            | <b>NE</b>                                                          |             | 68510 Jones | John  |           |
|                                                                          | $5 - 45C$         | Jones               | <b>John</b>         |   | 23 Bindweed Blvd              |                     | Lincoln            | <b>NE</b>                                                          | 68510 Jones |             | Fred  |           |
| $\overline{6}$                                                           | 45C               | Jones               | John                |   | 23 Bindweed Blvd              |                     | Lincoln            | <b>NE</b>                                                          | 68510 Jones |             | Wilma |           |
|                                                                          |                   |                     |                     |   |                               |                     |                    |                                                                    |             |             |       |           |
| $\overline{\bf 8}$                                                       |                   |                     |                     |   |                               |                     |                    |                                                                    |             |             |       |           |
|                                                                          |                   |                     |                     |   |                               |                     |                    |                                                                    |             |             |       |           |
|                                                                          |                   |                     |                     |   |                               |                     |                    |                                                                    |             |             |       |           |
|                                                                          |                   |                     |                     |   |                               |                     |                    |                                                                    |             |             |       |           |
|                                                                          |                   |                     |                     |   |                               |                     |                    |                                                                    |             |             |       |           |
| $\frac{10}{11}$<br>$\frac{11}{12}$<br>$\frac{13}{14}$<br>$\frac{14}{15}$ |                   |                     |                     |   |                               |                     |                    |                                                                    |             |             |       |           |
|                                                                          |                   |                     |                     |   |                               |                     |                    |                                                                    |             |             |       |           |
|                                                                          |                   |                     |                     |   |                               |                     |                    |                                                                    |             |             |       |           |

**Figure 1.** *Filled-in form. (The image has been cropped. Columns continue to the right.)*

|              | Name *                                                     | Size<br>Type               |
|--------------|------------------------------------------------------------|----------------------------|
|              | .svn                                                       | File Fol                   |
| My Recent    | <b>Paul Images</b>                                         | File Fol                   |
| Documents    | CO_UseTax_Template.csv                                     | 1KB<br>Microso             |
|              | CO_UseTax_Template.txt.csv                                 | 1KB<br>Microso             |
|              | cal completed Record.csv                                   | Microso<br>1 <sub>KB</sub> |
| Desktop      |                                                            |                            |
|              |                                                            |                            |
|              |                                                            |                            |
| My Documents |                                                            |                            |
|              |                                                            |                            |
|              |                                                            |                            |
|              |                                                            |                            |
|              |                                                            |                            |
| My Computer  |                                                            |                            |
|              | $\left  \cdot \right $<br>File name:<br>CO UseTax Template | $\blacktriangleright$      |

**Figure 2.** *Using "Save As" in Microsoft Excel™ to save the file in CSV (Comma delimited) format.*

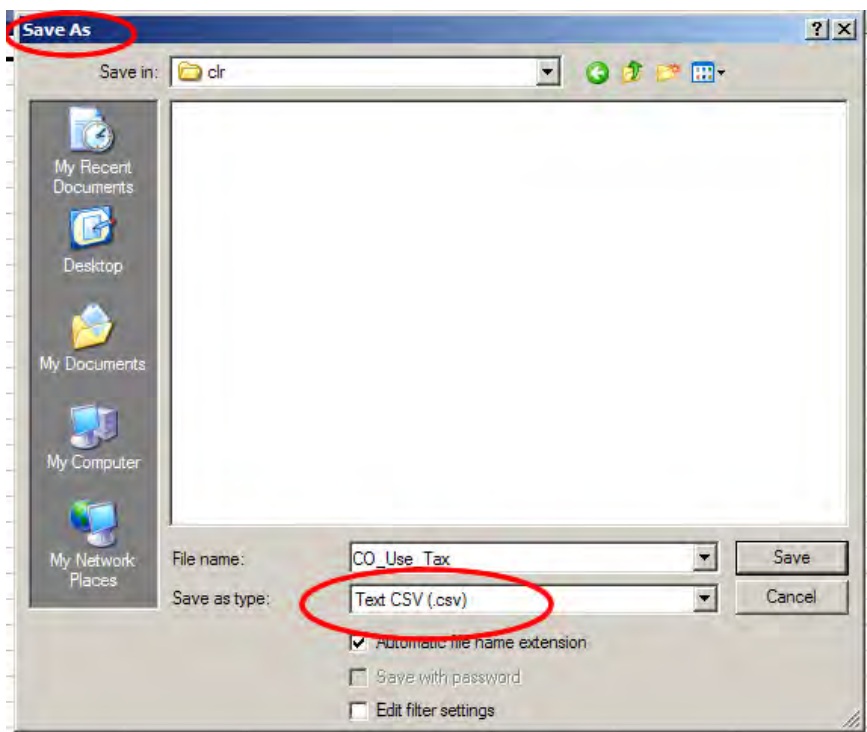

**Figure 3.** *Using "Save As" in OpenOffice to save the file in CSV (Comma delimited) format.*